## 3.2 Aufgabenstellung zur Videosequenz Digitale Medien

Schauen Sie sich das Video 3.3\_Digitale Medien\_Videosequenz an und überlegen Sie in Anknüpfung an Ihr soeben erlerntes Wissen:

- 1. Gründe, warum der Schüler das gewählte Medium ablehnt
- 2. Wie Sie den Arbeitsauftrag unter Einbindung digitaler Medien lebensnäher gestalten können

Nach erfolgter Bearbeitung schauen Sie sich bitte das Video 3.4\_Digitale Medien\_Erklärvideo an und kehren zum Abgleich der Lösung anschließend in die Präsentation 3 Digitale Medien zurück.

Ihre Lösung:

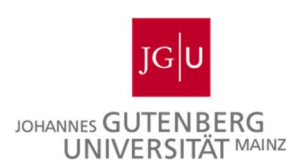

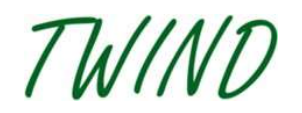

GEFÖRDERT VOM

Bundesministerium für Bildung<br>und Forschung